MAIN PARTNER

 $\bigcirc$  Sunrise

**PREMIUM PARTNER** 

 $/$  RAIFFEISEN  $/$   $/$  helvetia  $\blacktriangle/$ 

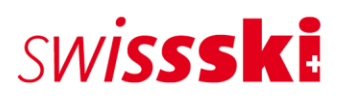

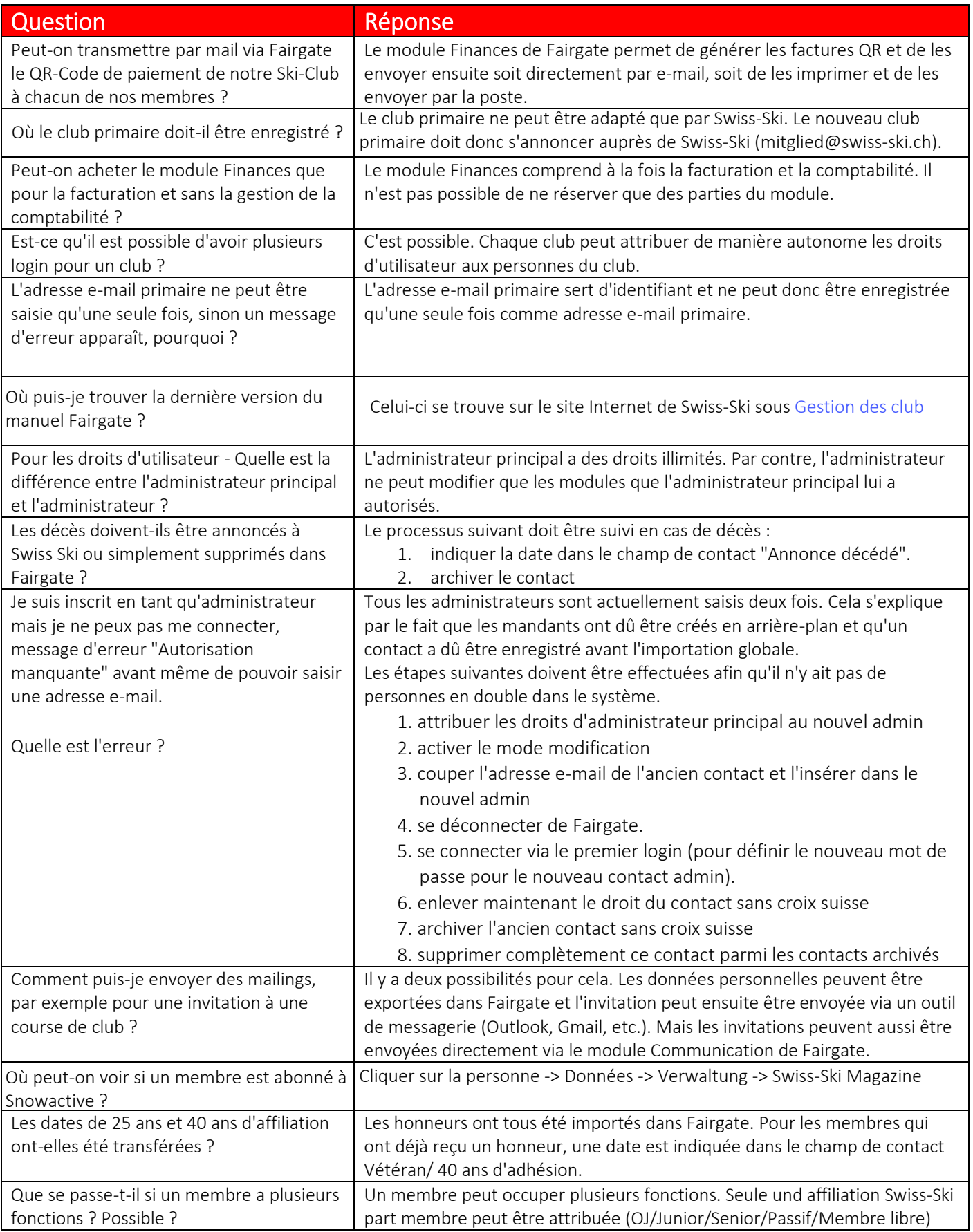

**OLD PARTNER** 

 $\overline{\text{000}}$ 

**BKW** 

7

**MEDIA PARTNER** 

**SRG SSR** 

**SARROW** 

 $\frac{1}{2}$ 

DESCENTE<br>
Transporter de la proporte de la proporte de la proporte de la proporte de la proporte de la proporte de la p<br>
de la proporte de la proporte de la proporte de la proporte de la proporte de la proporte de la propo

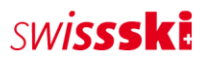

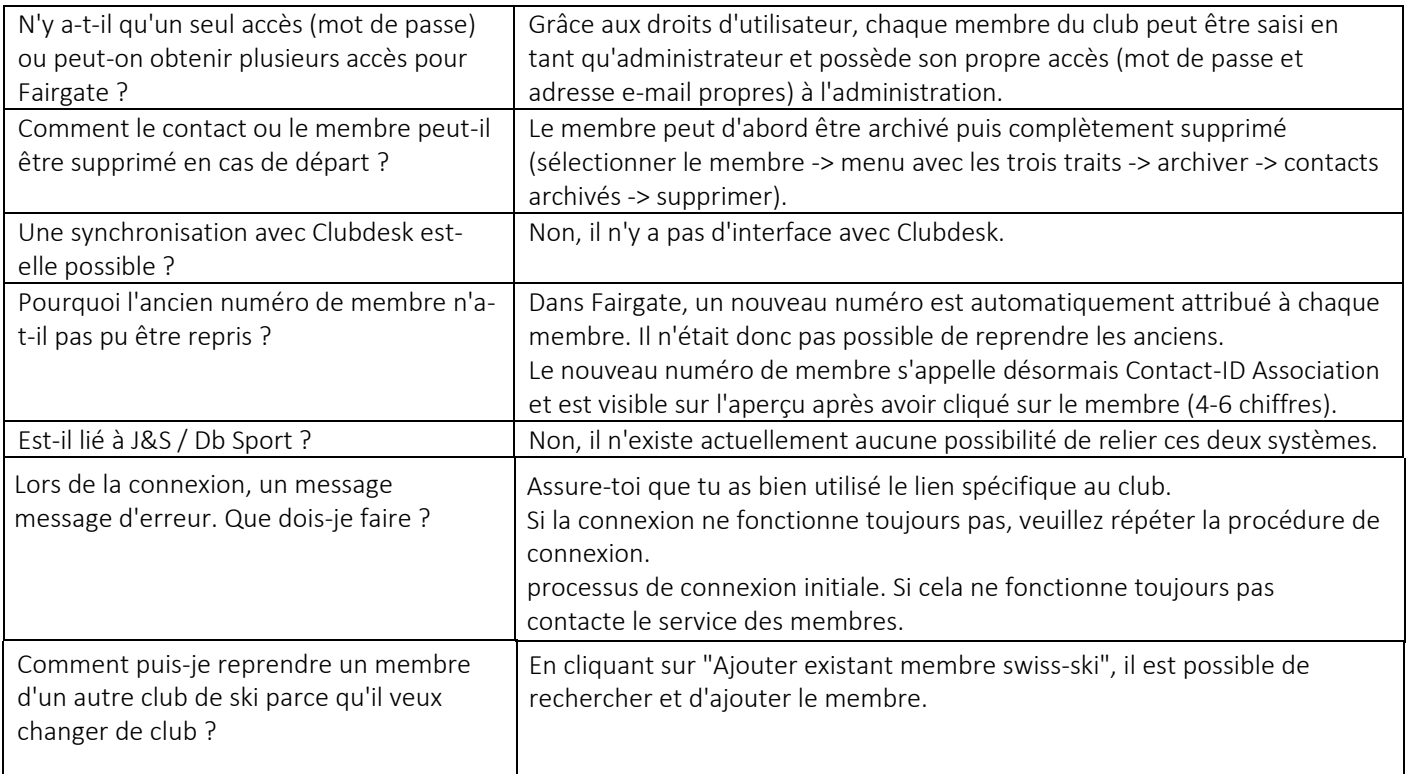